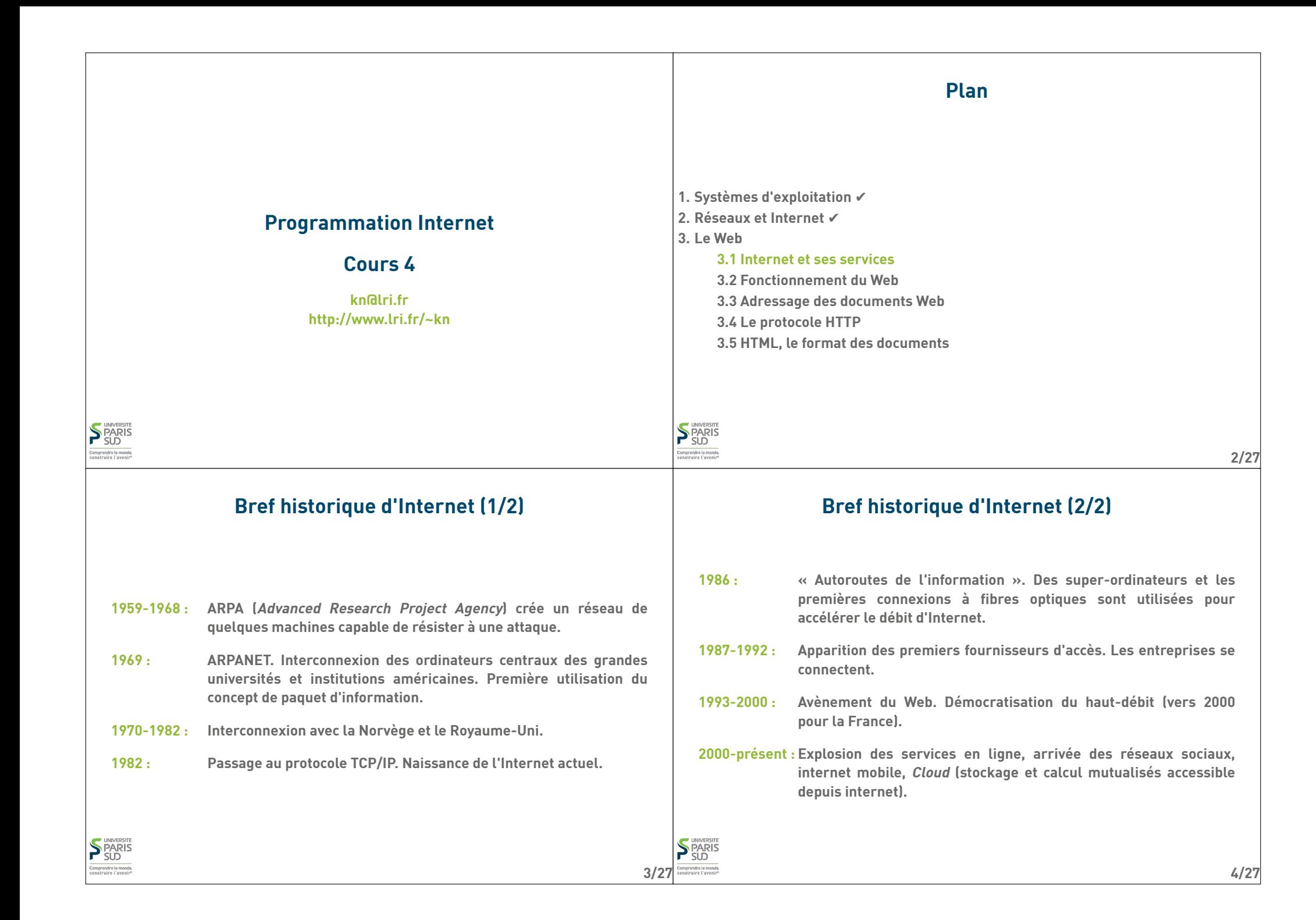

### **Internet**

- **Ensemble de logiciels et protocoles basés sur TCP/IP**
- **Modèle Client/Serveur**
- **Un serveur fournit un service:**
	- **courriel**
	- **transfert de fichier (ftp)**
	- **connexion à distance (ssh)**
	- **Web (http)**

 **Plusieurs services peuvent être actifs sur la même machine (serveur). Un port (identifiant numérique) est associé à chaque service. Sur Internet, un service est identifié par:**

**World Wide Web (1/2)**

**Une page hypertexte contient des références immédiatement accessibles à**

**Les pages sont envoyées au client (navigateur Web) qui en assure le**

**Utilise le protocole HTTP pour les échanges entre le client et le serveur**

**Les pages sont décrites dans le langage HTML (HyperText Markup Language)**

**L'adresse IP de la machine sur lequel il fonctionne**

**Service de distribution de page hypertexte**

**Architecture client/serveur:**

**d'autres pages (pointeurs ou liens hypertextes)**

**Les pages sont stockées sur le serveur**

**Le numéro de port sur lequel le programme attend les connexions**

# **Exemples de services**

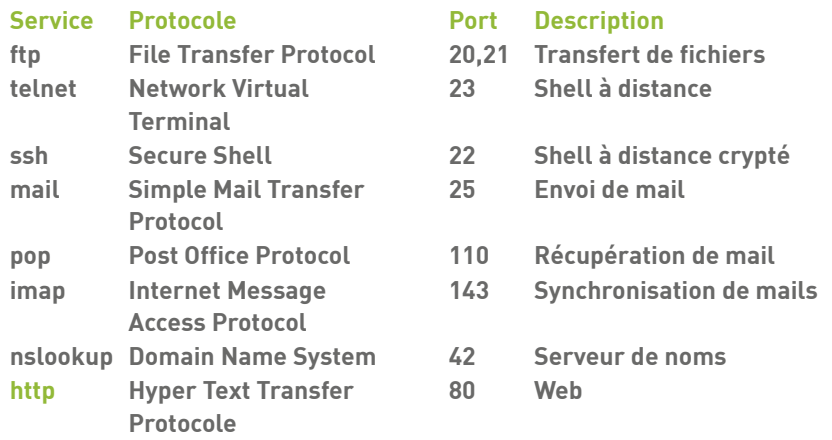

#### **6/27**

# **World Wide Web (2/2)**

#### **Concepts clé:**

**5/27**

**SPARIS** 

- **URL : localisation d'une page Web (« adresse de la page »)**
- **HTTP : protocole de communication entre un client et un serveur Web**
- **HTML : langage de description des pages Web**

**Évolutions récentes (Web 2.0, internet mobile, Cloud, …)**

**Standardisation du contenu multimédia (images, vidéos et sons en streaming) Contenu interactif avancé (stockage de fichier coté client, rendu 3D, …) Uniformisation de nombreuses extensions ad-hoc: HTML5**

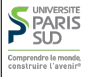

**S** PARIS

:<br>omprendre le mond<br>:onstruire l'aveni

**rendu**

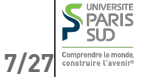

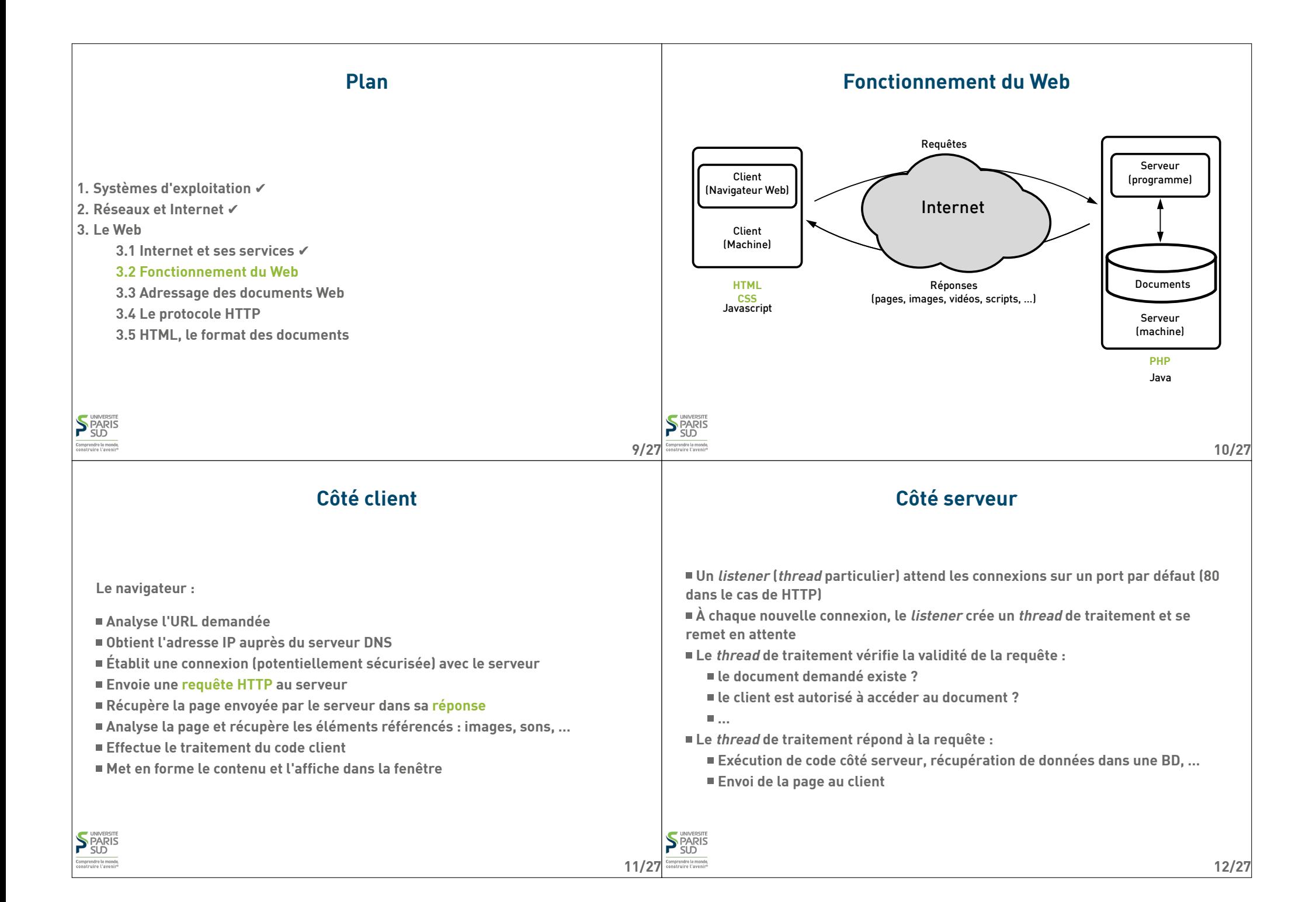

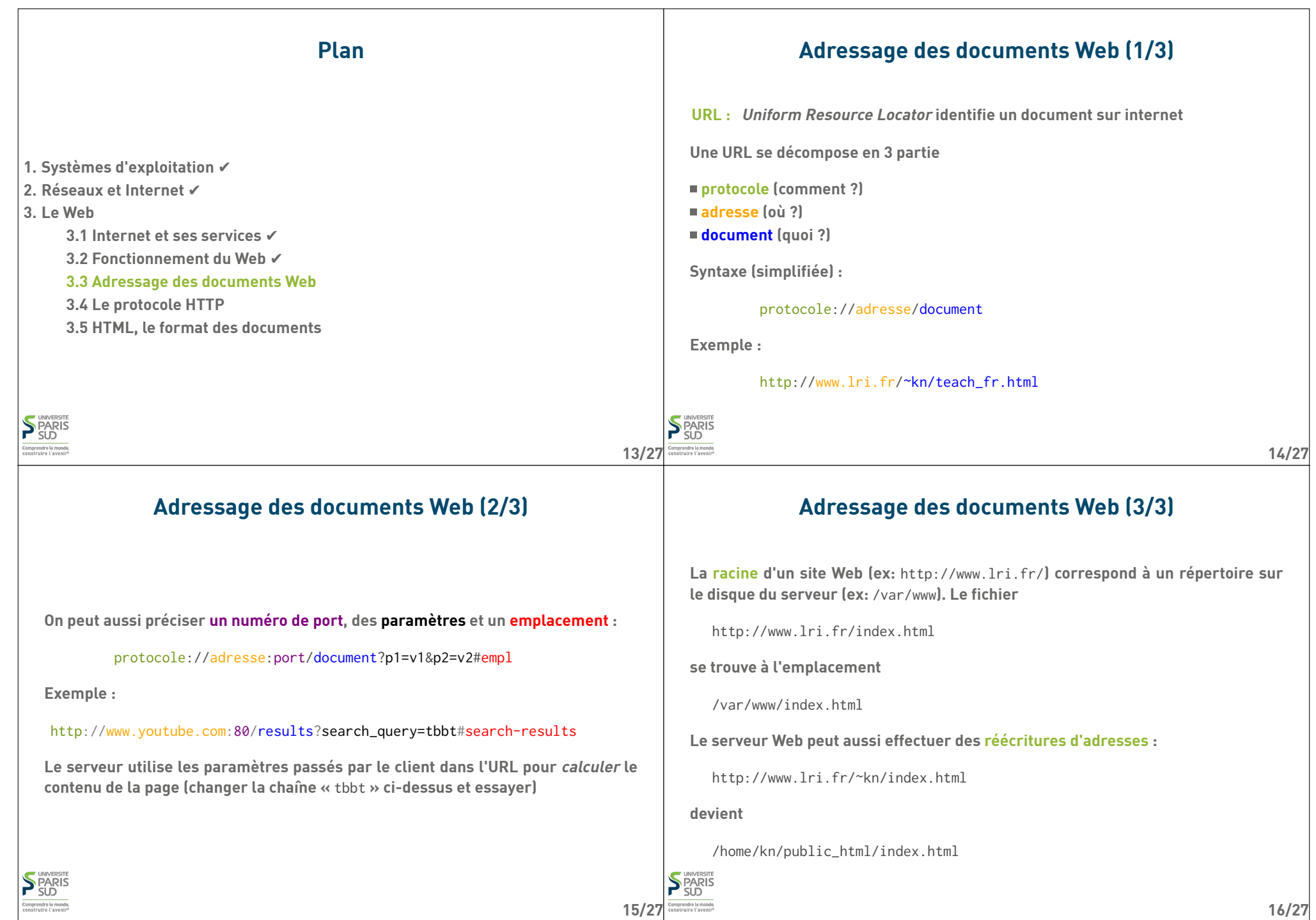

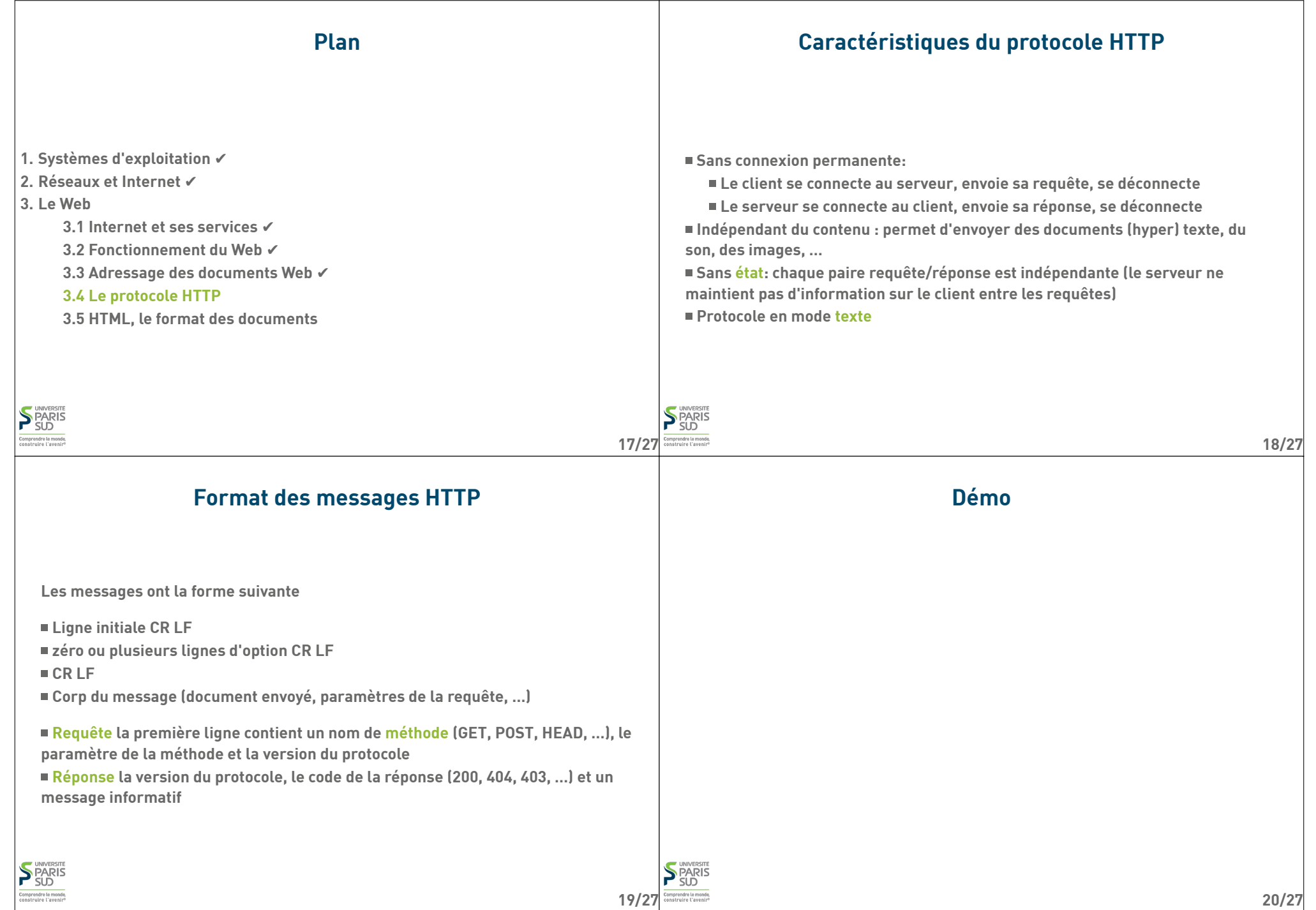

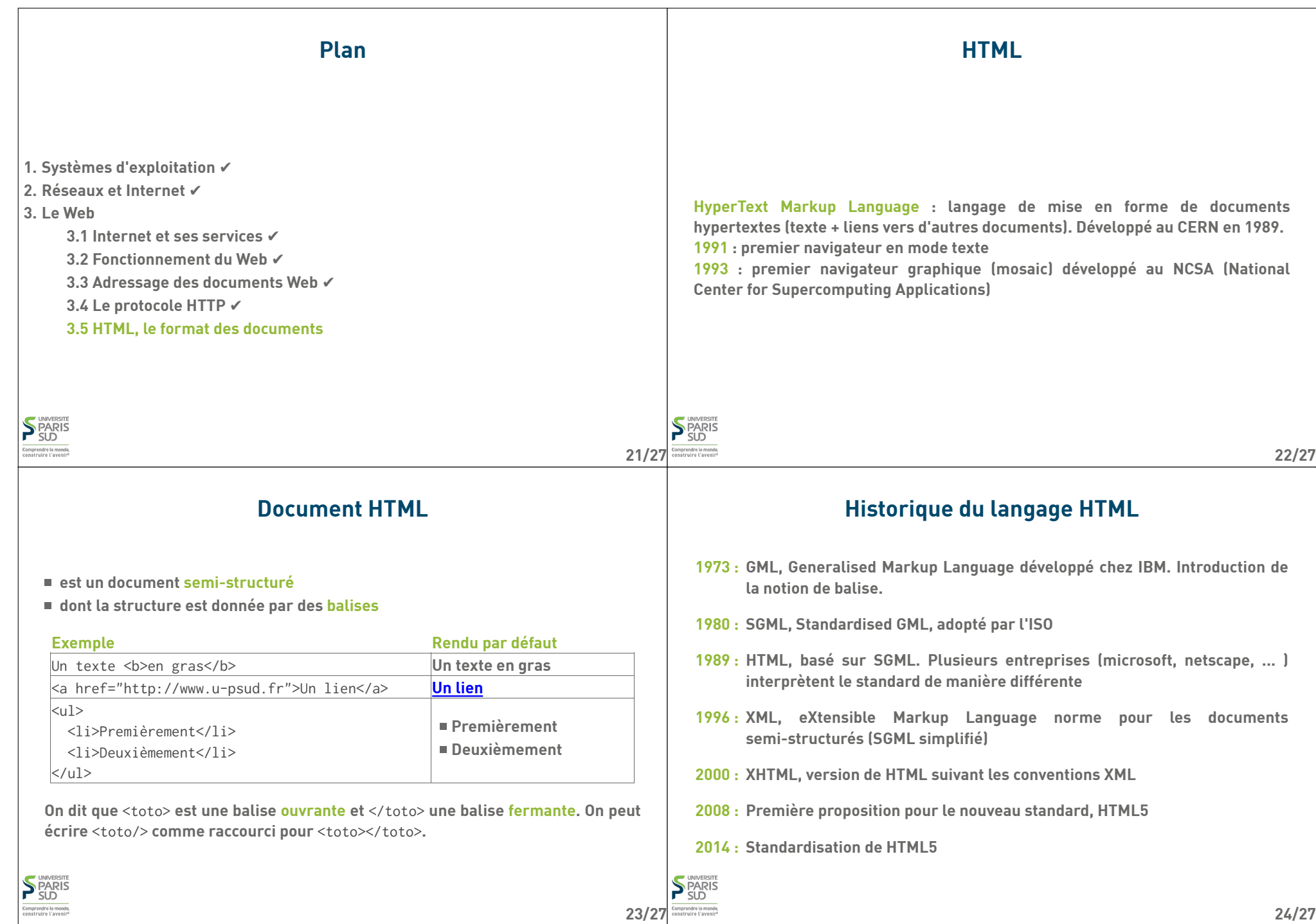

#### **Rôle d'(X)HTML XHTML vs HTML Séparer la structure du document de son rendu. La structure donne une sémantique au document : On utilise XHTML dans le cours. Différences avec HTML: ceci est un titre** ■ Les balises sont bien parenthésées (<a> < $c$ > < $/c$ > < $/c$ > </b> est interdit) **ceci est un paragraphe ceci est un ensemble de caractères importants Les balises sont en minuscules Cela permet au navigateur d'assurer un rendu en fonction de la sémantique. Il Les avantages sont les suivants existe différents types de rendus: HTML autorise les mélanges majuscule/minuscule, de ne pas fermer certaines balise … Les navigateurs corrigent ces erreurs de manières différentes graphique interactif (Chrome, Firefox, Internet Explorer, …) Le document est structuré comme un programme informatique (les balises texte interactif (Lynx, navigateur en mode texte) ouvrantes/fermantes correspondent à { et }). Plus simple à débugger. graphique statique (par ex: sur livre électronique) rendu sur papier graphique pour petit écran (terminal mobile) S** PARIS **PARIS**

:<br>omprendre le mond<br>:onstruire l'avenir

**26/27**

**25/27**

**27/27**

### **Exemple de document**

:<br>omprendre le mond<br>:onstruire l'avenir

**S** PARIS

**(liste des balises données sur la feuille de TD 4!)**

```
 <!DOCTYPE html PUBLIC "-//W3C//DTD XHTML 1.0 Strict//EN"
   "http://www.w3.org/TR/xhtml1/DTD/xhtml1-strict.dtd">
 <html xmlns="http://www.w3.org/1999/xhtml" xml:lang="fr" >
   <head>
    <title>Un titre</title>
    <meta http-equiv="Content-Type" content="text/html;charset=utf-8" />
   </head>
   <body>
    <h1>Titre de section</h1>
     <p> premier paragraphe de texte. On met
    un <a href="http://www.lri.fr">lien</a> ici.
   \langle/p>
    <!-- on peut aussi mettre des commentaires -->
  </body>
\langle/html>
```